# **Communication How can I use variable fields in my communication templates?**

# **Introduction**

In PlanManager, you can create communication templates yourself via 'Maintenance' - ' 'Comm templates'.

This can be useful for quickly sending a standard text to customers.

You can also use variable fields in those communication templates.

That way you can personalize a standard text for a particular customer.

For Example:

```
Dear [Title] [Client],
Your vehicle [Make] [Model] [Licenseplate] is repaired.
Best regards,
[User]
[Location]
```
#### Becomes

Dear mr. Janssens,

Page 1 / 18 **(c) 2024 InSyPro <christof@insypro.com> | 2024-07-03 05:34** [URL: http://faq.insypro.com/index.php?action=artikel&cat=13&id=542&artlang=en](http://faq.insypro.com/index.php?action=artikel&cat=13&id=542&artlang=en)

Your vehicle BMW 320 1AES624 is repaired.

Best regares, Matthias Van Woensel Insypro - Planmanager

#### **Own fields**

If you want to use your own fields in your communication template, you can do this by adding the value CF.

For example: suppose you have added your own 'External Refnr' field. Then you can use this by using the [CFExtern refnr] tag.

If your own field is not on the file screen but on the owner's popup, use the prefix CO (O of Owner) Example: [COExtern refnr]. If your own field is not on the file screen but on the insurer's popup, use the prefix CI (I of Insurer). Example: [CIExtern refnr]

### **List**

A full list of all possible variable fields can be found below.

### **Globaal**

- Tagname Description [Company] Name Company [CompanyAddress] Adress Company [CompanyFax] Fax Company [CompanyMail] Email Company [CompanyPhone] Phonenumber Bedrijf
- [CompanyBank1Bic] BIC/Swift code v. bank (1) [CompanyBank2Bic] BIC/Swift code v. bank (2) [CompanyBank1Iban] IBAN accountnr. Company (1) [CompanyBank2Iban] IBAN accountnr. Company (2) [CompanyNr] VAT-number Company (Ondernemingsnr)

Page 2 / 18 **(c) 2024 InSyPro <christof@insypro.com> | 2024-07-03 05:34** [URL: http://faq.insypro.com/index.php?action=artikel&cat=13&id=542&artlang=en](http://faq.insypro.com/index.php?action=artikel&cat=13&id=542&artlang=en)

[CompanyTown] Town Company [CompanyWebsite] Website Company [CompanyZipcode] Zipcode Company [Now] Date of print [NowTime] Time of print [Signature] Digitale signature [User] Current User [UserPhone] Phone User [UserMail] Email adress User

### **File**

- Tagname Description [Blocknr] Blocknumber
- [File] File number [Informexnr] Informexnumber [Ubenchnr] Ubenchreference

[CompanyRPR] Registrationoffice Company [CompanyShort] Shortened Companyname [CompanyType] Type Company (BVBA/NV) [NowBin] Date of print in BIN format

[Year] Year of print

[AlbatrosRef] Albatrosreference [Alignment] Alignment (Yes/No) [CourtesyCar] Courtesycar (Yes/No) [Damage] Damage description [DamageSL] Damage description single line (limit 92 caracters) [DamageWW] Damage desription with wordwrap [DirectPayment] Direct payment (Yes/No) [Estimation] Active Estimation (Visible on screen) [Informexinfo] Info from Informex [Ordernr] File number (Alias) [RepairDesc] Repair description [RepairDescWW] Repair description with wordwrap [Status] Status description [TaskComments] All notes of tasks merged [VatBookNr] Number from VAT-book

### **File (Date & Time)**

Page 3 / 18 **(c) 2024 InSyPro <christof@insypro.com> | 2024-07-03 05:34** [URL: http://faq.insypro.com/index.php?action=artikel&cat=13&id=542&artlang=en](http://faq.insypro.com/index.php?action=artikel&cat=13&id=542&artlang=en)

Tagname Description [AppointmentDate] Appointment Date [AppointmentTime] Appointment Time [CreationDate] Creation Date file [DamageDate] Damage Date [Date] Damage Date (Alias) [Finished] Date Repair Finish [FinishedTime] Time Repair Finish [PickupDate] Date pickup/deliverd [PickupTime] Time pickup/deliverd [PredictedEnd] Predicted end [Ready] Datum klaar [ReadyTime] Tijd van datum klaar [SignoffDate] **Afmeldingsdatum** [Started] Date Started [StartedTime] Time Started [VehicleIn] Date Vehicle in [VehicleInTime] Time Vehicle in [WorkTime] Sum duration of tasks

[AppointmentQuoteDate] Date for quote appointment [AppointmentQuoteTime] Time for quote appointment [PredictedEndTime] Tijd van voorziene einddatum [RepairPlannedStart] Planned start based on the planning [RepairPlannedEnd] Planned end based on the planning

### **File (Financial)**

Tagname Description [VatPercent] VAT percentage

[ProductTotal] Total cost parts (active estimation) [ProductTotalInvoice] Total cost parts (invoice estimation) [RentalCost] Total cost first courtesyCar [ServiceTotal] Total cost tasks (active estimation) [ServiceTotalInvoice] Total cost tasks (invoice estimation) [TotalEx] Total Exclusive (estimation) [TotalIn] Total Inclusive (estimation) [TotalVat] Total VAT (estimation)

### **Tasks (In block -> [:Services] ... [/:Services])**

Tagname Description

Page 4 / 18

**(c) 2024 InSyPro <christof@insypro.com> | 2024-07-03 05:34**

[URL: http://faq.insypro.com/index.php?action=artikel&cat=13&id=542&artlang=en](http://faq.insypro.com/index.php?action=artikel&cat=13&id=542&artlang=en)

[Category] task type [Comment] Comment

[Cost] Total cost (from estimation) [HourlyRate] Rate per hour (from estimation) [Time] Time in minutes [TimeAE] Time in labourhours [Type] Tasktype (description)

### **Parts (In blok -> [:Products] ... [/:Products])**

[Comment] Comment [Number] Number [Quantity] Quantity

Tagname Description [Category] Category partstype [Name] Name (description) [Price] Unitprice (from estimation) [Replace] Replacing (Yes/No) [Total] Total price (from estimation) [Type] Partstype (description)

#### **Activities (In block -> [:Activities] ... [/:Activities])**

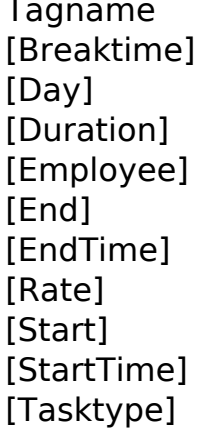

Description [Breaktime] Breaktime in seconds Day of performance Duration in seconds Name executive employee Date  $+$  hour finishing End Time Salery Rate executive emplyee  $Date + hour start$ hour start [Tasktype] Tasktype (description)

#### **Vehicle**

Page 5 / 18 **(c) 2024 InSyPro <christof@insypro.com> | 2024-07-03 05:34** [URL: http://faq.insypro.com/index.php?action=artikel&cat=13&id=542&artlang=en](http://faq.insypro.com/index.php?action=artikel&cat=13&id=542&artlang=en)

Tagname Description [AlarmCode] and Alarmcode

[CC] CC [Colour] Colour [ColourCode] Colourcode [Doors] Number of doors [Fuel] Fuel [KW] KiloWatt [Licenseplate] Licenseplate [Make] Make [Mileage] Mileage damage [Mileage2] Mileage repair [Model] Model [ModelYear] Year of construction [PaintType] Painttype [RadioCode] Radiocode Radiocode [Remarks] Remarks]

[Vin] Vin [Vinnr] Vin (alias) [Vatdeductability] VAT deductability

[Alarm] Alarm (Yes/No) [Body] Vehicletype (selectionfield popup details vehicle) [FirstRegistration] Date first registration [SecondRegistration] Date second registration [Trim] Trim (colour interior) [Type] Vehicletype (free field left colomn filescreen)

### **Third Parties**

- Tagname Description [Agent] Name agent [AgentFile] Filenumber agent [Excess] Excess [Expert] Name expert 1 [ExpertFile] Filenumber expert [Expert2] Name expert 2 [Expert3] Name expert 3 [Expert3File] Filenumber expert 3
- [Confirmator] Name user who set repairorder [Creator] Name user who created the file [DamageClaim] Filenumber damageclaim [ExpertInformexNr] Informexnumber expert [Expert2File] Filenumber expert 2

Page 6 / 18 **(c) 2024 InSyPro <christof@insypro.com> | 2024-07-03 05:34** [URL: http://faq.insypro.com/index.php?action=artikel&cat=13&id=542&artlang=en](http://faq.insypro.com/index.php?action=artikel&cat=13&id=542&artlang=en)

[InsuranceNr] Insurancenumber [Insurer] Name Insurer [Repairer] Name Repairer [Towage] Towage (Yes/No)

#### **CourtesyCar**

Tagname Description [Class] Vehicle class [Days] Number of days [End\_Date] End date rental [End\_Hour] End hour rental [Excess] Excess insurance [Mileage Start] Mileage at start [Mileage\_End] Mileage at arrival [Rent] Rental price per day [R\_Automatic] Automatic (Yes/No) [R\_Colour] Color CourtesyCar [R\_Damage] Damage CourtesyCar [R\_Emission] Emission CourtesyCar [R\_Free] Free (Yes/No) [R\_Fuel] Fuel CourtesyCar [R\_Location] Location rental [R\_Emission] CO2 emission [R\_Make] Make CourtesyCar [R\_Model] Model CourtesyCar [R\_Number] Number CourtesyCar [R\_Reason] Reason rental [R\_Reference] Reference rental

[Damage\_Start] Damage courtesyCar at start [Damage\_End] Damage courtesyCar at arrival [FreeKM] Mileage without extra costs [Planned\_Start] Planned startdate rental (date and hour) [Planned\_Start\_Date] Planned startdate rental (date) [Planned\_Start\_Hour] Planned startdate rental (hour) [Planned\_End] Planned enddate rental (date and hour) [Planned\_End\_Date] Planned enddate rental (date) [Planned End Hour] Planned enddate rental (hour) [Rental] Internal id (not suitable for publication) [R\_CarCost] Rentalcost vehicletype [R\_DriveFrom] Date in use CourtesyCar [R\_FuelCapacity] Fuelcapacity CourtesyCar [R\_Insurance] Insurance CourtesyCar (ba/omnium) [R\_Licenseplate] Licenseplate CourtesyCar [R\_Ref\_Licenseplate] Licenseplate of the replacement car

Page 7 / 18

**(c) 2024 InSyPro <christof@insypro.com> | 2024-07-03 05:34**

[URL: http://faq.insypro.com/index.php?action=artikel&cat=13&id=542&artlang=en](http://faq.insypro.com/index.php?action=artikel&cat=13&id=542&artlang=en)

[R\_Service] Service rental [R\_Total] Total rental cost [Start\_Date] Startdate rental [Start\_Hour] Hour start rental [Fuel Level Start] Fuel level at start [Fuel Level End] Fuel level at end

[R\_Remarks] Remarks entered per rental!=damage [R\_Type] Type CourtesyCar [R\_Vinnr] Vinnumber CourtesyCar [Signature Start] Signature start reparation [Signatute\_End] Signature end reparation [Fuel\_Difference] Fuel Difference (could be negative) [Fuel\_Usage] Fuel Usage difference (only positive)

### **Subcontracting job**

Tagname Description [ThirdPartyDelivery] Expected delevery [ThirdPartyEnd] End date [ThirdPartyEstCost] Estimated cost [ThirdPartyInvCost] Invoiced cost [ThirdPartyReinvAmt] Re-invoice amount [ThirdPartyRemarks] Remarks [ThirdPartyStart] Start date

[ThirdPartyDescr] Third party description

### **Location**

- Tagname Description [Location] Name location [LocationAddress] Adress [LocationContact] Contactperson [LocationCountry] Country [LocationFax] Fax [LocationNumber] VAT-number [LocationMail] Email-adress
- [LocationBankBic] BIC/Swift code bank [LocationBankIban] Iban accountnr. from location [LocationColor] Colorcode (adjustable in maintenance)

Page 8 / 18 **(c) 2024 InSyPro <christof@insypro.com> | 2024-07-03 05:34** [URL: http://faq.insypro.com/index.php?action=artikel&cat=13&id=542&artlang=en](http://faq.insypro.com/index.php?action=artikel&cat=13&id=542&artlang=en)

- [LocationPhone] Phone [LocationRepairer] Name repairer [LocationRPR] RPR [LocationTown] Town [LocationType] Companytype [LocationWebsite] Website [LocationZipcode] Zipcode
- 

#### **Customer / Owner**

Tagname Description [Client] Name customer/owner [ClientAddress] Adress [ClientAddress2] Adress 2 [ClientCountry] Country [ ClientCountry] Country in English [ClientEligibleNr] Eligible number [ClientFax] Fax [ClientMail] Email-adress [ClientMobile] Mobile number [ClientNumber] VAT-number [ClientPhone] Phone [ClientRef] Customer reference [ClientTown] Town [ClientType] Type (Business, Sir...) [ClientZipcode] Zipcode [ClientLicense] Driverlicense [ClientVat] VAT percentage [ClientBusinessType] Business type [ClientComment] Comment field [ClientBankIban] Iban code [ClientBankBic] Bic code [ClientExtRef] Informex reference [ClientContact] Contact [ClientInvoiceterm] Payment Term [ClientIdentitycardBirthday] Birthdate IDcard [ClientIdentitycardExpiry] Expiredate IDcard [ClientIdentitycardStart] Date IDcard valid from [ClientIdentitycardBirthPlace] Birthplace IDcard [ClientIdentitycardIssuance] Place of issue [ClientIdentitycardNumber] IDcard number

[ClientExists] CSS-rule customer (normal/none) [ClientMobileOrPhone] Mobile number when filled in, otherwise phonenr [ClientTitle] Title (= Type, conversion from config)

> Page 9 / 18 **(c) 2024 InSyPro <christof@insypro.com> | 2024-07-03 05:34** [URL: http://faq.insypro.com/index.php?action=artikel&cat=13&id=542&artlang=en](http://faq.insypro.com/index.php?action=artikel&cat=13&id=542&artlang=en)

#### **Driver**

Tagname Description [Driver] Name driver [DriverAddress] Adress [DriverAddress2] Adress 2 [DriverBankBic] Bic code [DriverBankIban] Iban code [DriverComment] Comment field [DriverCountry] Country [DriverExists] CSS-rule driver (normal/none) [DriverFax] Fax [DriverIdentitycardBirthday] Birthdate on IDcard [DriverIdentitycardExpiry] Expiredate IDcard [DriverIdentitycardStart] IDcard valid from [DriverIdentitycardBirthPlace] Birthplace IDcard [DriverIdentitycardIssuance] Place of issue [DriverIdentitycardNumber] IDcard number [DriverLicense] Number driverlicense [DriverMail] Email-adress [DriverMobile] Mobile number [DriverPhone] Phone

[DriverTown] Town [DriverZipcode] Zipcode

[DriverMobileOrPhone] Mobile number when filled in otherwise phonenumber [DriverRef] Driverreference [DriverType] Type (Business, Sir, ...) [DriverVat] VAT percentage

#### **Insured party**

Tagname Description [InsuredParty] Name insured party [InsuredPartyAddress] Adress [InsuresPartyAddress2] Adress 2 [InsuredPartyBankBic] Bic code [InsuredPartyBankIban] Iban code [InsuredPartyComment] Comment field [InsuredPartyCountry] Country

[InsuredPartyExists] CSS- rule Insured party (normal/none)

Page 10 / 18

**(c) 2024 InSyPro <christof@insypro.com> | 2024-07-03 05:34** [URL: http://faq.insypro.com/index.php?action=artikel&cat=13&id=542&artlang=en](http://faq.insypro.com/index.php?action=artikel&cat=13&id=542&artlang=en)

[InsuredPartyFax] Fax [InsuredPartyLicense] Number driverlicense [InsuredPartyMail] Email-adress [InsuredPartyMobile] Mobile number

[InsuredPartyNumber] VAT-number [InsuredPartyPhone] Phone [InsuredPartyTown] Town [InsuredPartyType] Type (business, sir, ...) [InsuredPartyVat] VAT percentage [InsuredPartyZipcode] Zipcode

[InsuredPartyMobileOrPhone] Mobilenr when filled in otherwise phonenumber [InsuredPartyRef] Insured party reference

### **Sent by**

Tagname **Description** [SentByAddress] Adress [SentByAddress2] Adress 2 [SentByBankBic] Bic code [SentByBankIban] Iban code [SentByComment] Comment field [SentByCountry] Country [SentByFax] Fax [SentByMail] Email-adress [SentByMobile] Mobilenumber [SentByNumber] VAT-number [SentByPhone] Phone [SentByRef] Sent by reference [SentByTown] Town [SentByVat] VAT percentage [SentByZipcode] Zipcode

[SentBy] Name party send by [SentByExists] CSS- rule Insured party(normal/none) [SentByLicense] Number driverlicense [SentByType] Type (Business, sir, ...)

 **Expert (1)**

Tagname Description [Expert] Name expert 1 [ExpertAddress] Adress

Page 11 / 18 **(c) 2024 InSyPro <christof@insypro.com> | 2024-07-03 05:34** [URL: http://faq.insypro.com/index.php?action=artikel&cat=13&id=542&artlang=en](http://faq.insypro.com/index.php?action=artikel&cat=13&id=542&artlang=en)

[ExpertCountry] Country [ExpertFax] Fax [ExpertMail] Email-adress [ExpertMobile] Mobilenumber [ExpertPhone] Phone [ExpertRef] Reference [ExpertTown] Town [ExpertZipcode] Zipcode

# **Expert (2)**

Tagname Description [Expert2] Name expert 2 [Expert2Address] Adress [Expert2Country] Country [Expert2Fax] Fax [Expert2Mail] Email-adress [Expert2Mobile] Mobilenumber [Expert2Phone] Phone [Expert2Ref] Reference [Expert2Town] Town [Expert2Zipcode] Zipcode

### **Insurer**

Tagname Description [Insurer] Name insurer [InsurerAddress] Adress [InsurerAddress2] Adress 2 [InsurerBankBic] Bic code [InsuredBankIban] Iban code [InsurerCountry] Country [InsurerFax] Fax [InsurerInformex] Informexnumber [InsurerMail] Email-adress [InsurerMobile] Mobilenumber [InsurerPhone] Phone [InsurerRef] Reference [InsurerTown] Town [InsurerUbenchRef] Ubench reference [InsurerZipcode] Zipcode

- [ExpertExists] CSS-rule Expert (normal/none)
- [Expert2Exists] CSS-rule Expert (normal/none)

[InsurerExists] CSS-rule insurer (normal/none)

#### **Repairer**

- Tagname Description [ Repairer] Naam repairer [RepairerAddress] Adress [RepairerCountry] Country [RepairerFax] Fax [RepairerMail] Email-adress [RepairerMobile] Mobilenumber [RepairerPhone] Phone [RepairerRef] Reference [RepairerTown] Town [RepairerZipcode] Zipcode
- **Supplier**
- Tagname Description [Supplier] Name supplier [SupplierAddress] Adress [SupplierCountry] Country [SupplierFax] Fax [SupplierMail] Email-adress [SupplierMobile] Mobilenumber [SupplierPhone] Phone [SupplierRef] Reference [SupplierTown] Town [SupplierZipcode] Zipcode

[RepairerExists] CSS-rule repairer (normal/none)

[SupplierExists] CSS-rule supplier (normal/none) [SupplierContact] Contactfield supplier

 **Agent**

Tagname Description [Agent] Name Agent

> Page 13 / 18 **(c) 2024 InSyPro <christof@insypro.com> | 2024-07-03 05:34** [URL: http://faq.insypro.com/index.php?action=artikel&cat=13&id=542&artlang=en](http://faq.insypro.com/index.php?action=artikel&cat=13&id=542&artlang=en)

[AgentAddress] Adress [AgentCountry] Country [AgentFax] Fax [AgentMail] Email-adress [AgentMobile] Mobilenumber [AgentPhone] Phone [AgentRef] Reference [AgentTown] Town [AgentZipcode] Zipcode

### **Damage**

Tagname Description

[AgentExists] CSS-rule Agent (normal/none)

[DamageList] Positional list (argument for img-script)

### **Damages (In blok -> [:Damages] ... [/:Damages])**

Tagname Description [Comment] Comment [Instruction] This instruction [Type] Type

[Number] Number (reference on damagemap) [Zone] Zone (description part & position)

### **Damages (2) (In blok -> [:Damagelines] ... [/:Damagelines])**

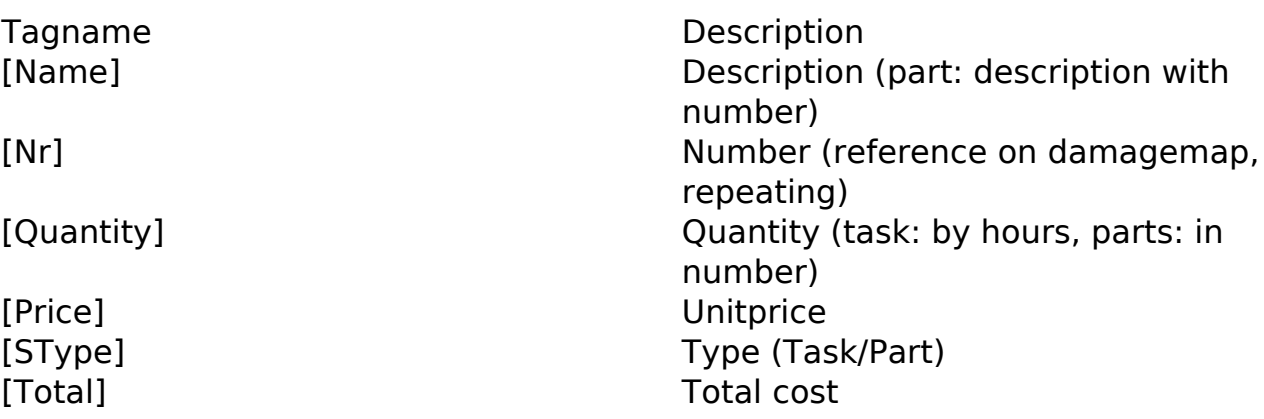

### **Order**

- Tagname Description [Order] Number [OrderDate] Date [OrderRemark] Remark [PreferredSupplyDate] Supply Date
	-

### **Orderlines(In blok -> [:Orderlines] ... [/:Orderlines])**

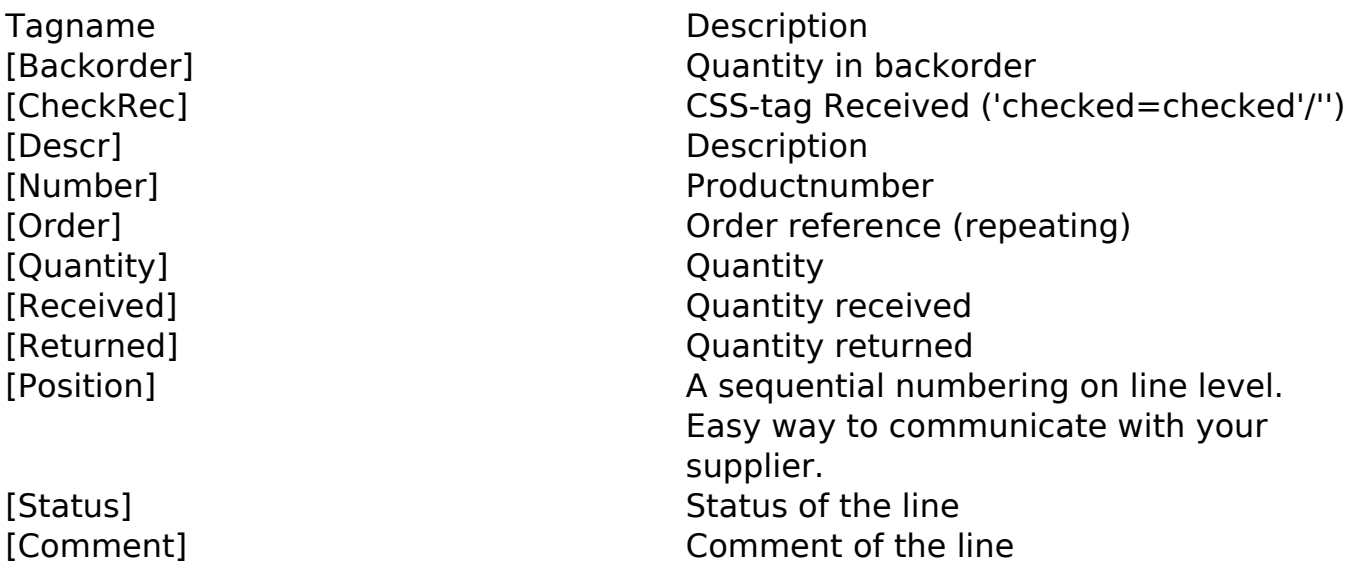

### **Orderlines 2 (In blok -> [:GroupedOrderLines])**

Tagname Description [Quantity] Quantity

[Backorder] Quantity in backorder [CheckRec] CSS-tag Received ('checked=checked'/'') [Descr] Description group [Order] Ordernumber (repeating) [Received] Quantity received [Returned] Quantity returned

# **Invoicing**

Tagname Description [Comment] Comment [InvoiceType] The Invoicetype [InvoiceNr] This is a local modern who have been a local modern who have been a local modern who have been a local modern who have been a local modern who have been a local modern who have been a local modern who have been [InvoiceDate] Invoicedate [JournalCode] Journalcode [JournalName] Journal name [TotalEx] Total exclusive [TotalIn] Total inclusive

[TotalVat] Total VAT [VatPercent] Percentage VAT

[InvoiceCreator] User who create the invoice [InvoiceEnddate] Vervaldatum factuur [InvoicePaydate] Date invoice payable [JournalCreator] User who saved the invoice in the journal [Reference] Long reference (from config tabel) [ShortReference] Short reference (from config tabel) [TotalPayable] Variable with the value of the outstanding amount of the invoice [VatDeduct] VAT after deduction excess

### **Invoicelines (In blok -> [:Invoicelines] ... [/:Invoicelines])**

Tagname Description [Description] Description [Quantity] Quantity [UnitPrice] Unitprice

[Discount] Discountpercentage [Total] Total exclusive [TotNoDisc] Total exclusive without discount [Vat] VAT- percentage

### **Invoicelines 2 (In blok -> [:GroupedInvoiceLines])**

Tagname Description [Quantity] Quantity

[Description] Description group [Discount] Discountpercentage

Page 16 / 18

**(c) 2024 InSyPro <christof@insypro.com> | 2024-07-03 05:34** [URL: http://faq.insypro.com/index.php?action=artikel&cat=13&id=542&artlang=en](http://faq.insypro.com/index.php?action=artikel&cat=13&id=542&artlang=en)

[UnitPrice] Unitprice

[Total] Total exclusive [TotNoDisc] Total exclusive without discount [Vat] VAT-percentage

#### **Driver**

Tagname Description [Driver] Name driver [DriverAddress] Adress [DriverCountry] Country [DriverFax] Fax [DriverMail] Email-adress [DriverMobile] Mobilenumber [DriverPhone] Phone [DriverRef] Reference [DriverTown] Town [DriverZipcode] Zipcode

### **Billing party**

Tagname Description [InvParty] Name party [InvPartyAddress] Adress [InvPartyAddress2] Adress 2 [InvPartyZipcode] Zipcode [InvPartyTown] Town [InvPartyCountry] Country [InvPartyPhone] Phone [InvPartyMobile] Mobilenumber [InvPartyFax] Fax [InvPartyMail] Mail [InvPartyVat] VAT percentage [InvPartyNumber] VAT-number [InvPartyBusinessType] Type [InvPartyRef] Mumber [InvPartyContact] Contact [InvPartyComment] Comment field [InvPartyBankIban] Iban code

- [DriverExists] CSS-rule Driver (normal/none) [DriverLicense] Number driverlicense
- [InvPartyMobileOrPhone] Mobilenr when filled in otherwise phone

Page 17 / 18

**(c) 2024 InSyPro <christof@insypro.com> | 2024-07-03 05:34** [URL: http://faq.insypro.com/index.php?action=artikel&cat=13&id=542&artlang=en](http://faq.insypro.com/index.php?action=artikel&cat=13&id=542&artlang=en)

[InvPartyBankBic] Bic code [InvPartyExtRef] Informexnumber [InvPartyInvoiceterm] Term of payment

[InvPartyExists] CSS-rule party (normal/none)

Unique solution ID: #1567 Author: Katrien Vanhaute Last update: 2021-11-10 16:19

> Page 18 / 18 **(c) 2024 InSyPro <christof@insypro.com> | 2024-07-03 05:34** [URL: http://faq.insypro.com/index.php?action=artikel&cat=13&id=542&artlang=en](http://faq.insypro.com/index.php?action=artikel&cat=13&id=542&artlang=en)